## Histograms

9/26/13

## What is a Histogram??

It is a graph that displays information from a frequency table. One bar for each interval that contains data values.

EX:

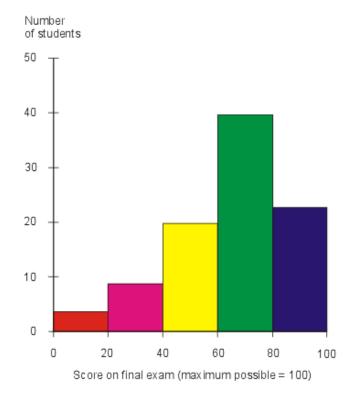

## What is a Frequency Table?

| Mark | Tally            | Frequency |
|------|------------------|-----------|
| 4    | II               | 2         |
| 5    | II               | 2         |
| 6    | IIII             | 4         |
| 7    | <del>     </del> | 5         |
| 8    | IIII             | 4         |
| 9    | Ш                | 2         |
| 10   |                  | 1         |

This chart tells how many times that particular score was shown. This class was able to shoot at a target this tells you how many times that number was hit.

## How do I make a Frequency Table

Must Collect Data

Use the data to create an interval, unless it is already done for you. Interval is already done for you.

| Class interval | Tally            | Frequency |
|----------------|------------------|-----------|
| 0 - 39         |                  | 1         |
| 40 - 79        | <del>    </del>  | 5         |
| 80 - 119       | <del>    </del>  | 12        |
| 120 - 159      | <del>     </del> | 8         |
| 160 - 199      | IIII             | 4         |
| 200 - 239      |                  | 1         |
|                | Sum =            | 31        |

## Make Your Own FREQUENCY TABLE

25, 19, 23, 29, 34, 26, 30, 40, 33, 20, 35, 35, 25, 29, 36, 22, 31

Frequency Table

## Making Your Own Interval

Put the numbers in order from least to greatest or look for the greatest number and then the least

EX: 19 and 40

Start with 19 and make sure the intervals go to 40

| Interval | Tally | Frequency |
|----------|-------|-----------|
|          |       |           |
|          |       |           |
|          |       |           |
|          |       |           |

|          | <br> | <br> | <br> | <br> | <br> | <br> | <br> | <br> | <br> | <br> |  |
|----------|------|------|------|------|------|------|------|------|------|------|--|
|          |      |      |      |      |      |      |      |      |      |      |  |
|          |      |      |      |      |      |      |      |      |      |      |  |
|          |      |      |      |      |      |      |      |      |      |      |  |
|          |      |      |      |      |      |      |      |      |      |      |  |
|          |      |      |      |      |      |      |      |      |      |      |  |
| $\vdash$ |      |      |      |      |      |      |      |      |      |      |  |
|          |      |      |      |      |      |      |      |      |      |      |  |
|          |      |      |      |      |      |      |      |      |      |      |  |
|          |      |      |      |      |      |      |      |      |      |      |  |
|          |      |      |      |      |      |      |      |      |      |      |  |
|          |      |      |      |      |      |      |      |      |      |      |  |
|          |      |      |      |      |      |      |      |      |      |      |  |
|          |      |      |      |      |      |      |      |      |      |      |  |
|          |      |      |      |      |      |      |      |      |      |      |  |
|          |      |      |      |      |      |      |      |      |      |      |  |
|          |      |      |      |      |      |      |      |      |      |      |  |
|          |      |      |      |      |      |      |      |      |      |      |  |
|          |      |      |      |      |      |      |      |      |      |      |  |
|          |      |      |      |      |      |      |      |      |      |      |  |
|          |      |      |      |      |      |      |      |      |      |      |  |
|          |      |      |      |      |      |      |      |      |      |      |  |
|          |      |      |      |      |      |      |      |      |      |      |  |
|          |      |      |      |      |      |      |      |      |      |      |  |
|          |      |      |      |      |      |      |      |      |      |      |  |

### **REVIEW**

WHERE IS THE X AXIS?

WHERE IS THE Y AXIS?

WHAT GOES ON THE X AXIS?

#### **INTERVALS**

 WHAT IS THE MOST IMPORTANT THING TO REMEMBER WHEN MAKING THE INTERVALS?

#### Heights of Black Cherry Trees

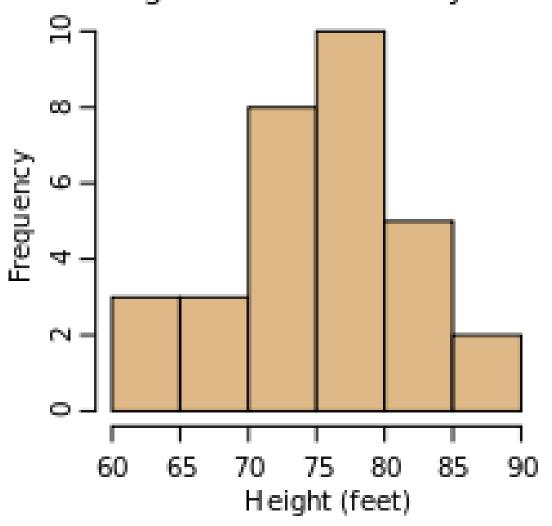

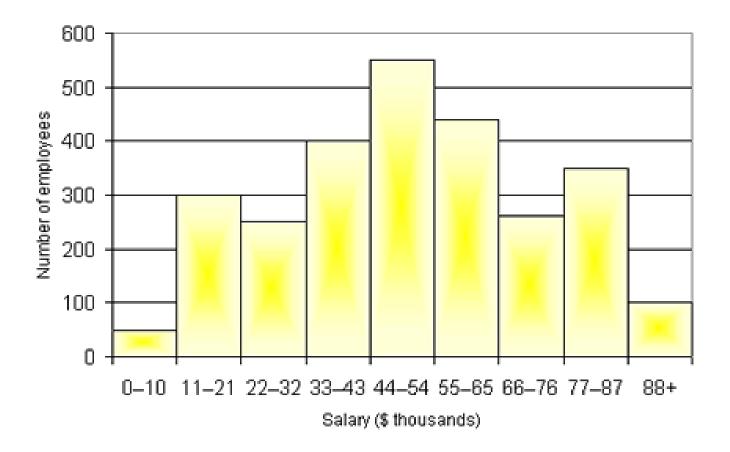

#### Length of Greek Tragedies in Words

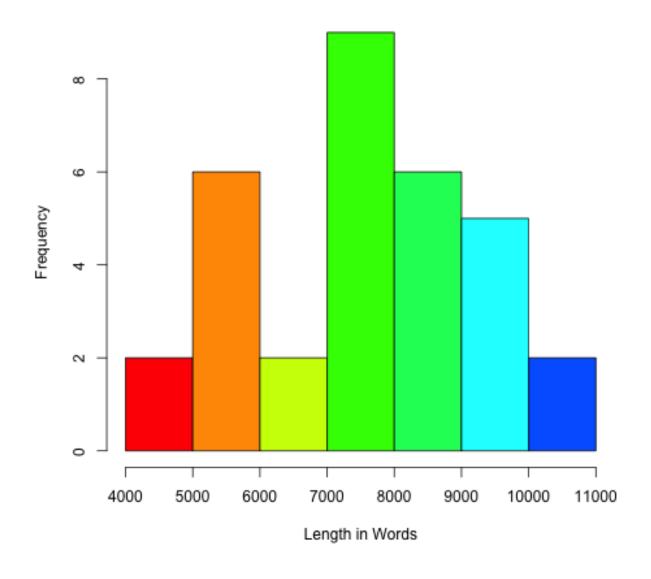

# Choosing the Best Interval Day 4

130, 125, 121, 143, 108, 101, 116, 125, 133, 135

- a. 102 111, 112 121, 122 131, 132 141
- b. 101 105, 105 109, 109 113, 113 117
- c. 100 115, 116 124, 125 134, 134 144
- d. 100 110, 111 121, 122- 132, 133 143